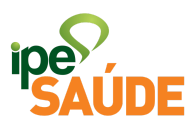

### **Reingresso**

- 1. PASSO A PASSO
- Dentro do Portal do Segurado, selecione a aba "Serviços ao Segurado".

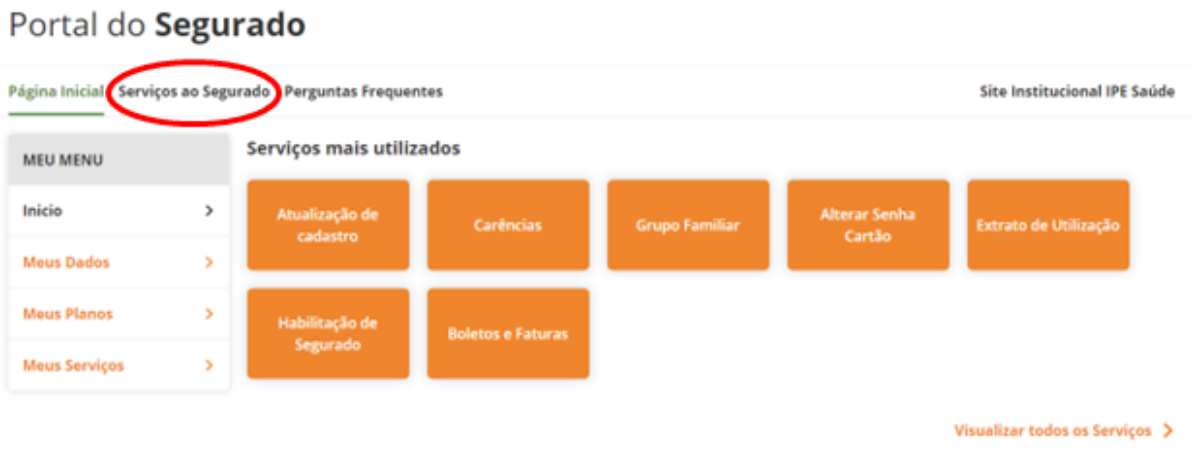

● No menu "Cadastro" clique na opção "Reingresso ao IPE Saúde".

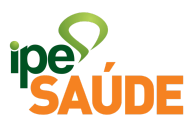

#### **CADASTRO**

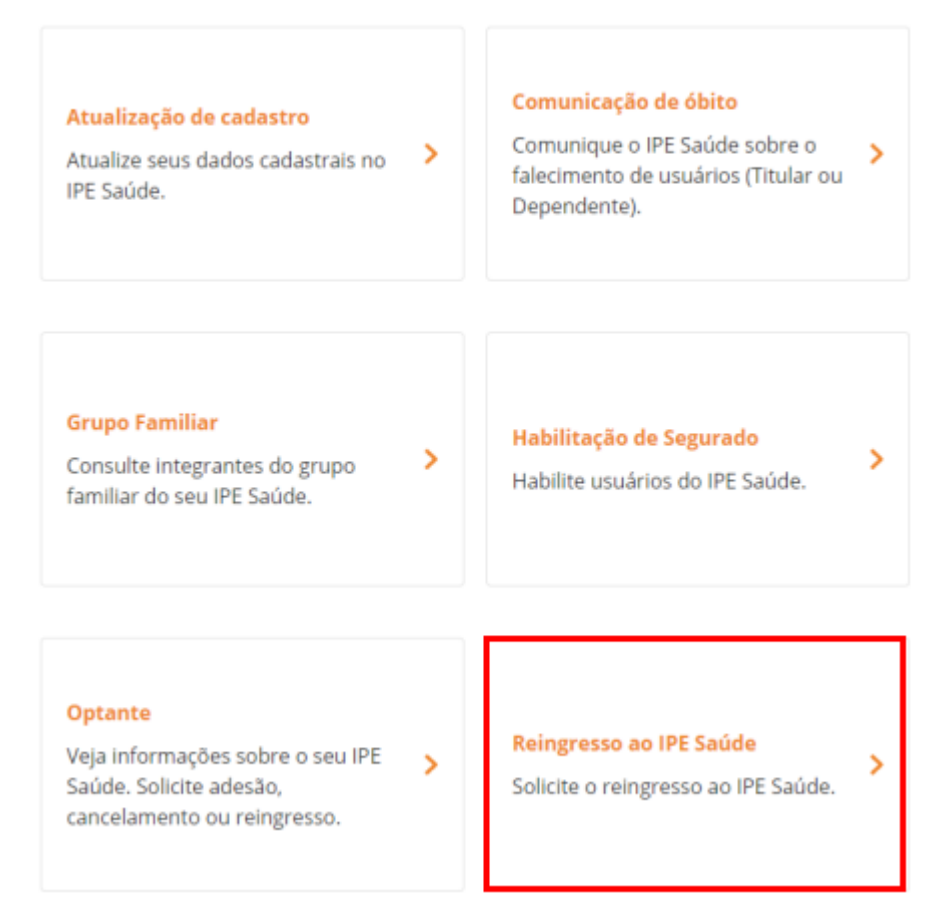

· Selecione "Acessar Servico".

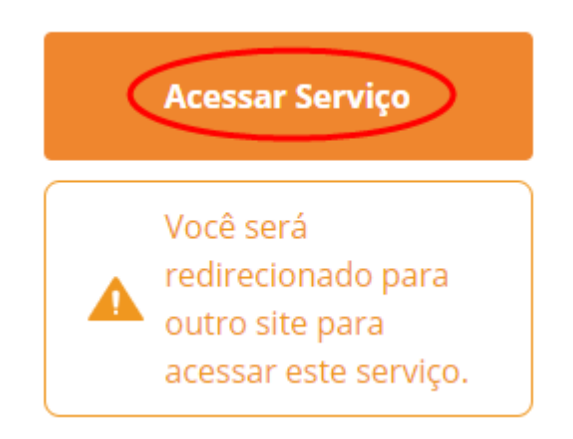

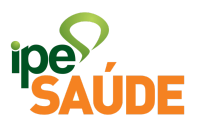

· Nesta nova página, leia atentamente as informações adicionais e clique no link em verde "SERVIDORES OU PENSIONISTAS ESTADUAIS".

# IPE Saúde | Reingresso ao **IPE Saúde**

#### O QUE É?

Existe a possibilidade de solicitar reingresso ao IPE Saúde, contudo, este reingresso deve obedecer os prazos de carência da Resolução IPE Saúde 01/2021 e a contribuição de 7,2 % conforme Resolução nº 01/2018 e permanência mínima de 24 meses.

Para ter mais informações sobre os prazos de carência, consulte a página sobre o assunto clicando aqui.

#### FORMA DE SOLICITAÇÃO

Preenchimento de formulário e envio de documentos digitalizados diretamente no site do IPE Saúde - clique conforme o caso abaixo para verificar a documentação e encaminhar a solicitação.

· SERVIDORES OU PENSIONISTAS ESTADUAIS. Veja também dúvidas sobre Reingresso de Servidor ou Pensionista Estadual clicando aqui.

· Preencha o formulário como solicitado de acordo com os campos específicos.

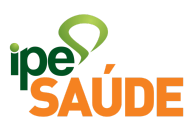

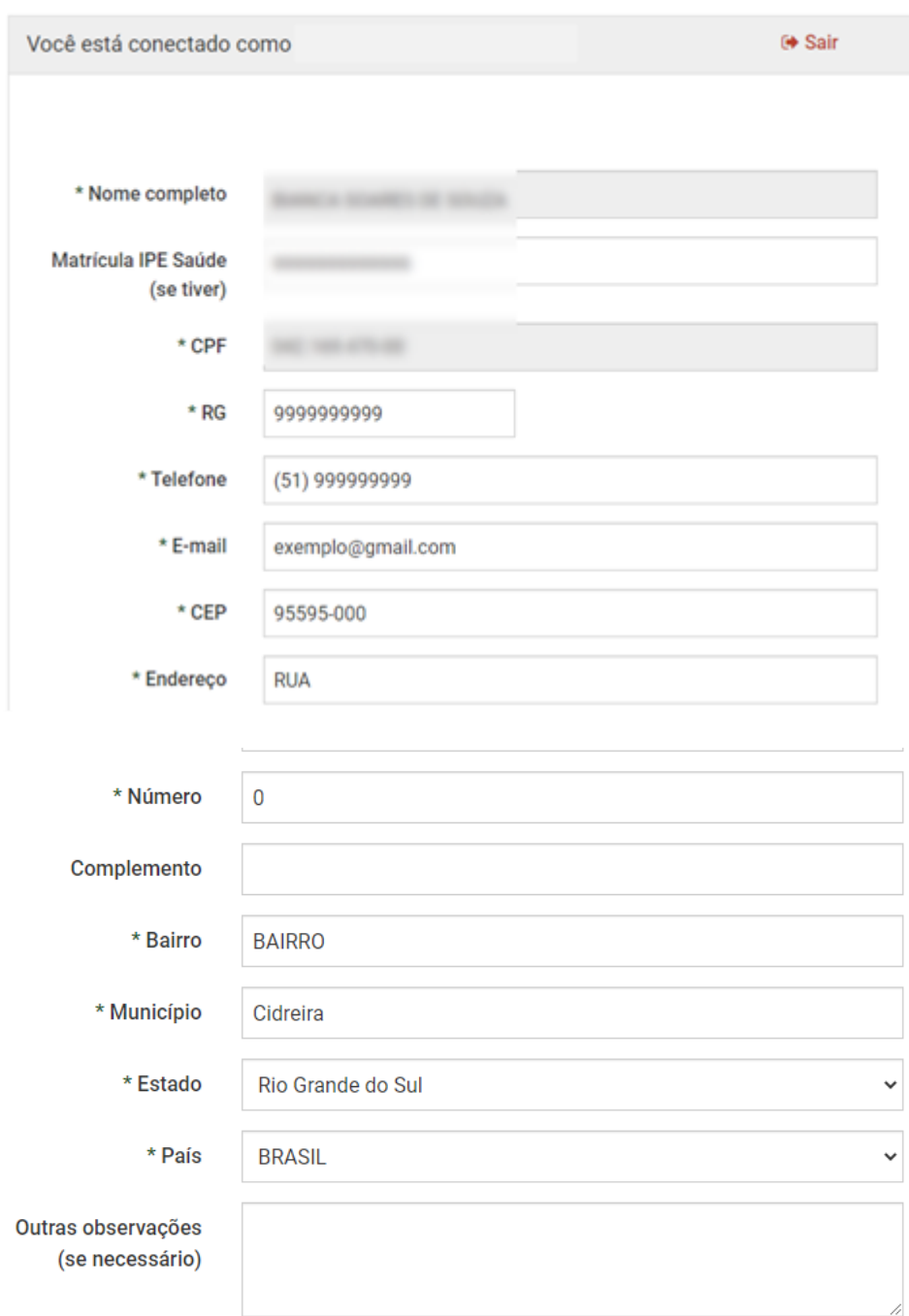

Ao preencher o formulário, utilizar LETRAS MAIÚSCULAS e sem caracteres especiais (acento, cedilha, etc.)

● Se deseja reingressar com PAMES individual, assinale a primeira opção. Caso contrário, o preenchimento deste campo não é necessário.

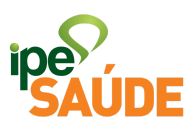

● Selecione todos os campos dos Termos de aceite.

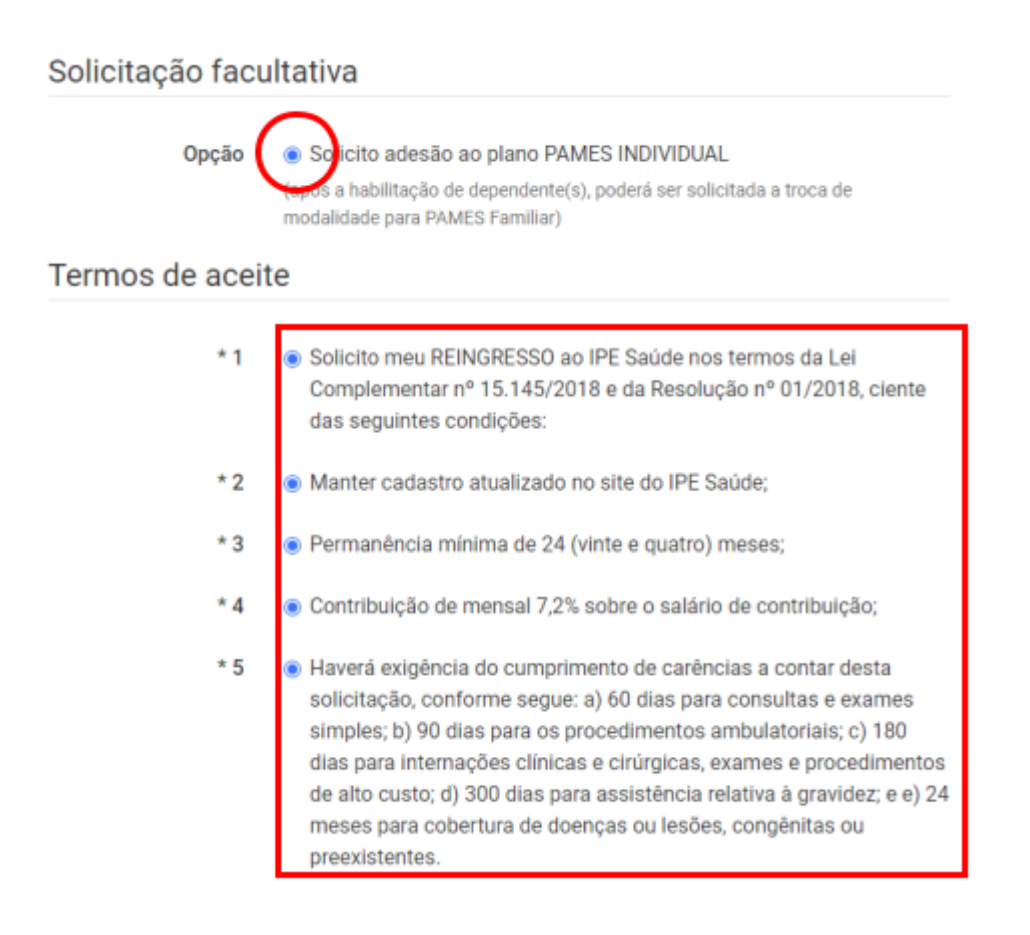

● Certifique-se de ter anexado todos os documentos solicitados e clique em "Enviar".

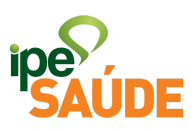

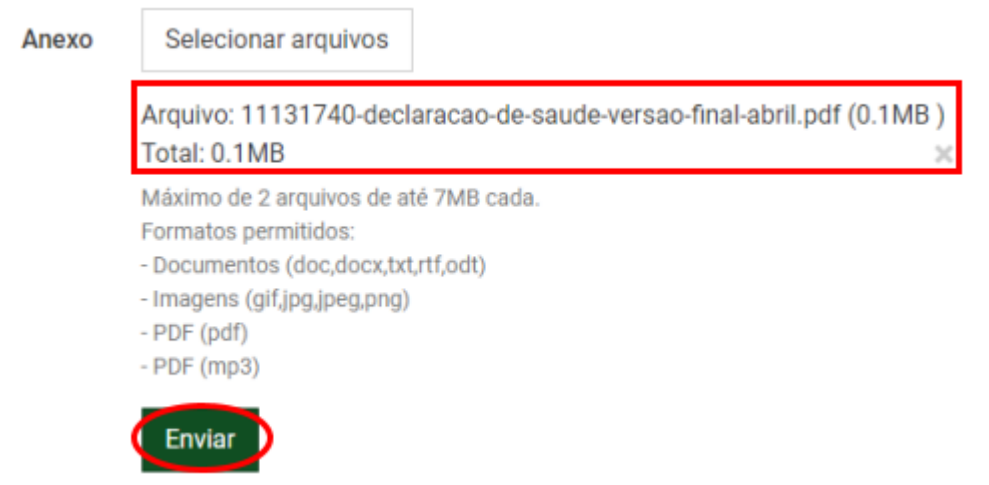

● Formulário enviado com sucesso. Não esqueça de anotar o número do protocolo.

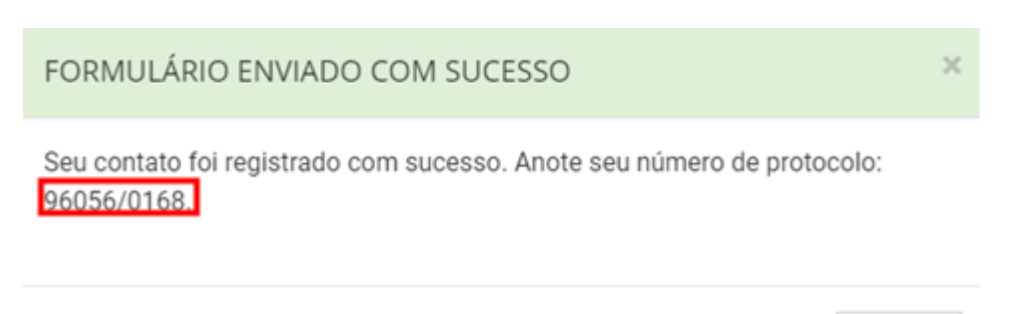

#### Fechar

## 2. ANÁLISE DA SOLICITAÇÃO

Após a solicitação, em alguns dias, o IPE Saúde confirmará o recebimento da solicitação de desligamento por e-mail, informando o número do processo administrativo (PROA).

Em seguida, o processo é analisado. Verifica-se a documentação enviada e demais aspectos atinentes ao pedido. Se necessário, é solicitado por e-mail a complementação ou a substituição dos documentos enviados.

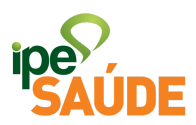

Por fim, a solicitação de reingresso é DEFERIDA.